**Branding Checklist 101**

# **5 Best Photoshop Alternatives for Freelancer (Free & Paid)**

Explore a world of limitless design possibilities as we unveil the top five graphic design software, catering to both budget-conscious creators and professionals seeking advanced features. Whether you're a novice or a seasoned designer, discover the tools that will elevate your visual creations to new heights. \*Extra: Luminar, Polarr, Fotor, Pixlr, Pixelmator Pro...

## **Affinity Photo**

Description: Affinity Photo is a professional-grade photo editing software in terms of features and performance. It's an excellent choice for freelancers who require precision in tasks like retouching, color correction, and intricate design work. Price: One-time purchase fee.

→ https://affinity.serif.com/photo/

#### **Canva**

Description: Canva is a user-friendly online design tool suitable for freelancers who prioritize simplicity without compromising on design quality. With a vast library of templates, Canva is perfect for creating social media graphics, presentations, and marketing materials. Price: Free with optional premium features.

→ https://www.canva.com/

## **GIMP**

Description: GIMP, or GNU Image Manipulation Program, is a robust and free open-source. Ideal for freelancers engaged in photo retouching or graphic design, GIMP provides advanced features such as layer masks, filters, and customizable brushes. Price: Free.

→ https://www.gimp.org/

#### **Photopea**

Description: Photopea is a versatile online photo editing tool that mirrors the interface of Photoshop. It's perfect for freelancers who need advanced features like layer styles, filters, and retouching, all within the convenience of a web browser. Price: Free with optional premium features.

 $\rightarrow$  https://www.photopea.com/

## **Krita**

Description: Krita is an open-source painting software designed for digital artists and illustrators. It offers an extensive set of brushes and tools, making it an ideal alternative for freelancers seeking powerful painting capabilities without the price tag. Price: Free.

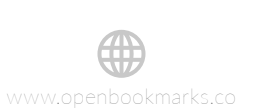

OBCN 1.0

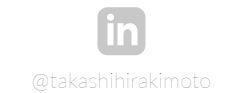

https://www.openbookmarks.co/

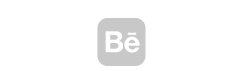

@OpenBookmarksCo edelenbookmarksCo

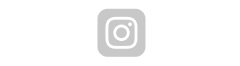

#open\_bookmarks\_co https://www.instagram.com/openbookmarksco/ https://www.instagram.com/openbookmarksco/

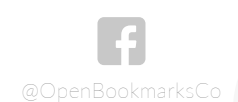

https://twitter.com/OpenBookmarksCom/OpenBookmarksCom

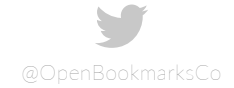

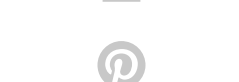

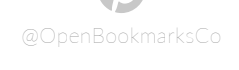

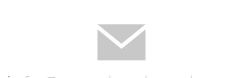

info@openbookmarks.co info@openbookmarks.co

→ https://krita.org/